## **Technical Requirements**

## Perimetrix SafeSpace

## **HARDWARE REQUIREMENTS**

**THIRD–PARTY SOFTWARE**

The implementation of Perimetrix SafeSpace begins with the installation of the SafeSpace server software. Prior to this, the system infrastructure needs to be prepared in advance by the customer (or partner). The specific requirements are detailed in the *table.* →

For the initial pilot, one server (physical or virtual) needs to be prepared. The server should meet the minimum physical resource requirements as described in the right *table*. →

PROCESSOR 32-BIT 64-BIT CPU 2–core 4÷8–core MEMORY 2 GB 8 GB  $50 \text{ G}$   $>50 \text{ G}$ <sup>3</sup>

**ADMINISTRATION**

**⚠The total number of servers** that will be required will depend on the final implementation scenario which is based on the client's security requirements, organizational structure, and IT infrastructure and might be provided *upon request*.

**[1]** The total amount of storage required for the server depends on the actual size of the log files, as well as data grooming, backup, and archiving strategies. The main factor that impacts the amount of data saved to the logs is *the number of events* that are captured. The number of events captured will vary depending on the number of users, the number and type of classified files accessed, the specific containers used, etc.

**COMPONENT MINIMUM RECOMMENDED**

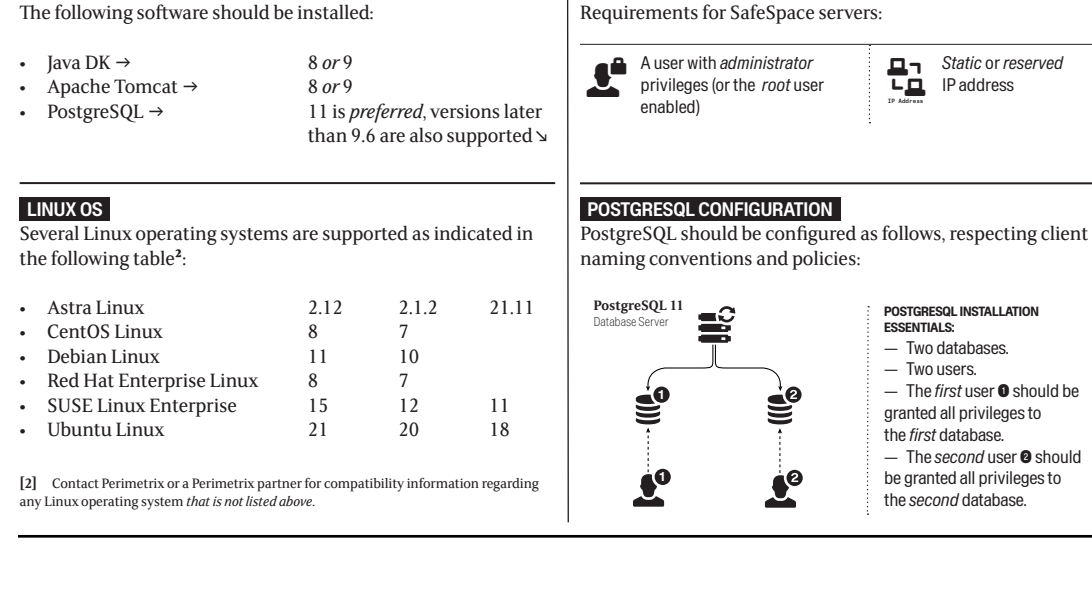

Please complete and submit the following form with your request for a quote. This information will help us to better understand your existing infrastructure and provide you with the most explicit *technical support services* specific to your needs⬎

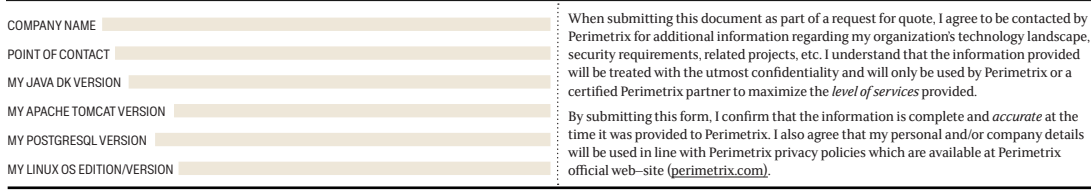

**✉**please return a signed copy of this document with the requested information to Perimetrix at info@perimetrix.com

## perimetrix

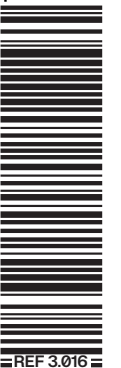